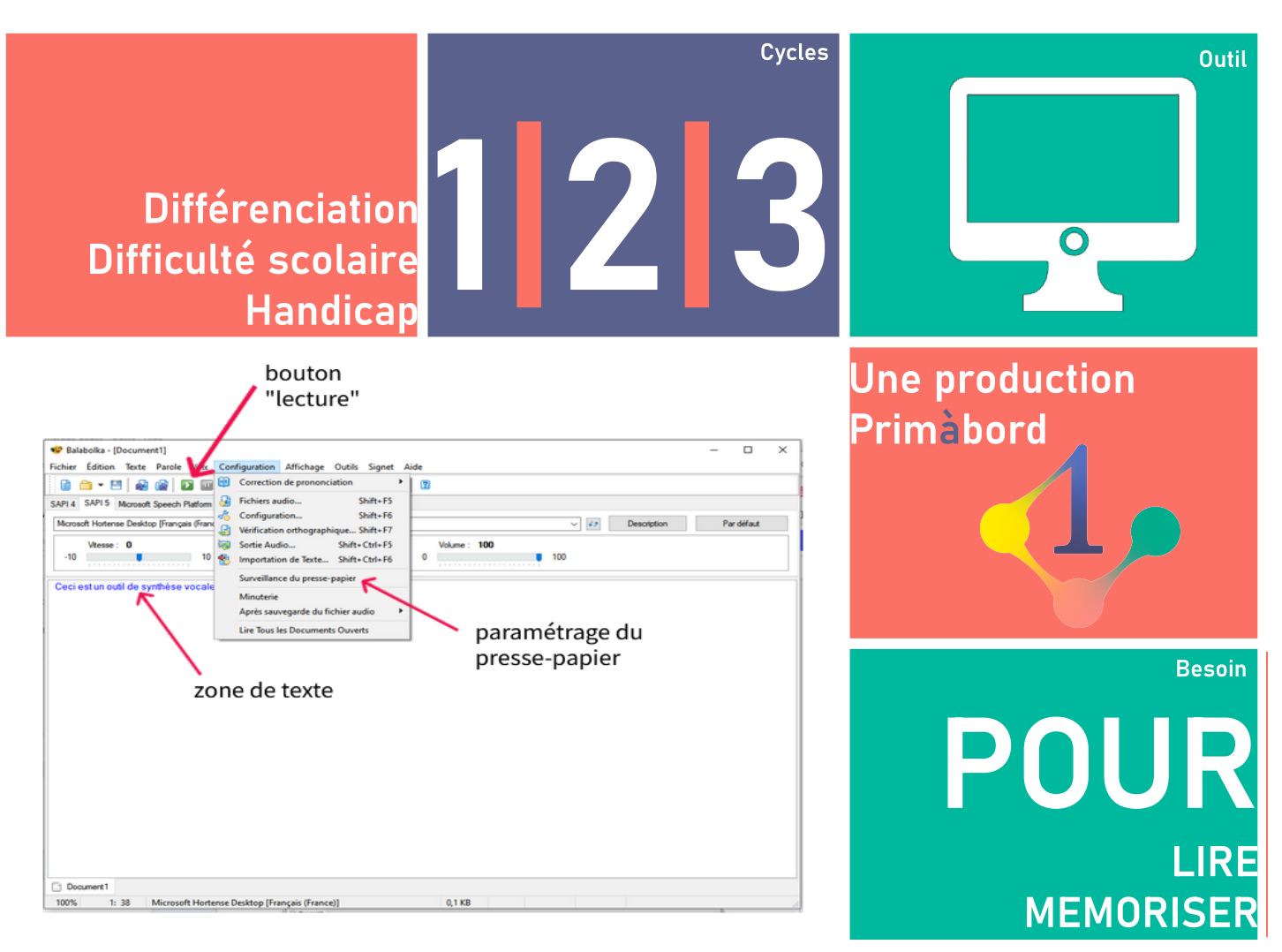

## **Descriptif**

Comment accompagner les difficultés de lecture des élèves et assister la mémorisation ? Le logiciel BALABOLKA est un outil de remédiation visant à accompagner les difficultés de lecture et assister la mémorisation. C'est donc une interface pratique pour « se faire lire » des textes de longueurs variables ou apprendre une leçon.

Une fois installé et lancé, il peut être pratique pour oraliser tout écrit numérique. On peut écrire directement dans la zone de texte et utiliser les boutons standards de lecteur multimédia ; mais on peut également ouvrir un texte quel que soit le support (LibreOffice, Word, PDF…).

BALABOLKA peut lire dans différentes langues (prise en compte des voix installées sur le pc).

De plus, il permet de créer un fichier audio (.WAV) à partir des fichiers textes.

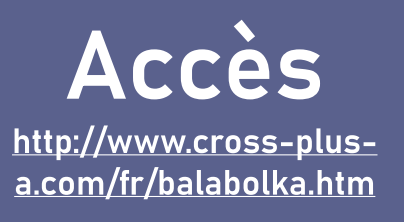

Pour aller plus loin

Pour utiliser dans une autre situation pédagogique (coin « Lecture oralisée » par exemple), il est également possible de fractionner le texte en plusieurs fichiers audios.

Pour une utilisation en continu, en paramétrant « Surveillance du presse-papier » dans le logiciel, une fois Balabolka lancé et en arrière plan, la simple action de copier un extrait dans les autres applications (traitements de textes, navigateurs, tableurs...) permet de l'oraliser directement.